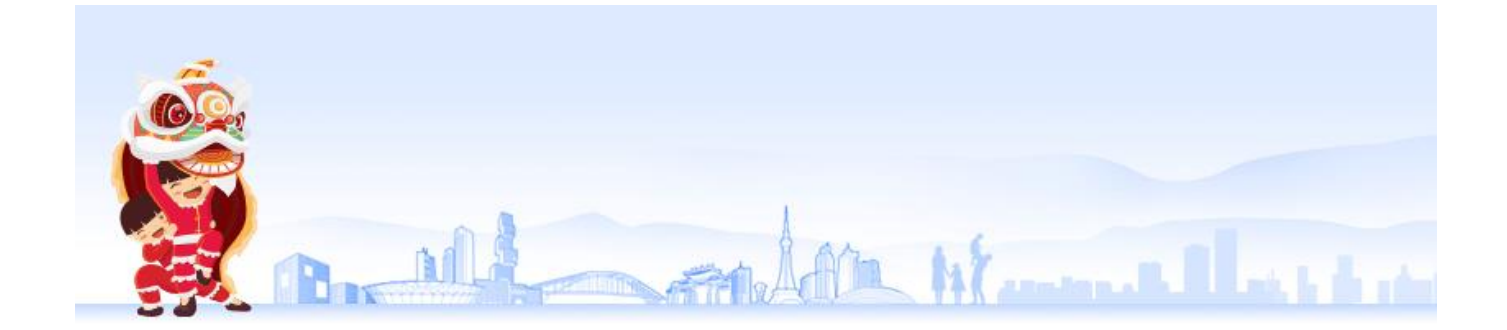

6月27日

微信官方发布消息

正式推出

**青少年模式支付限额功能**

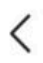

...

## 青少年模式

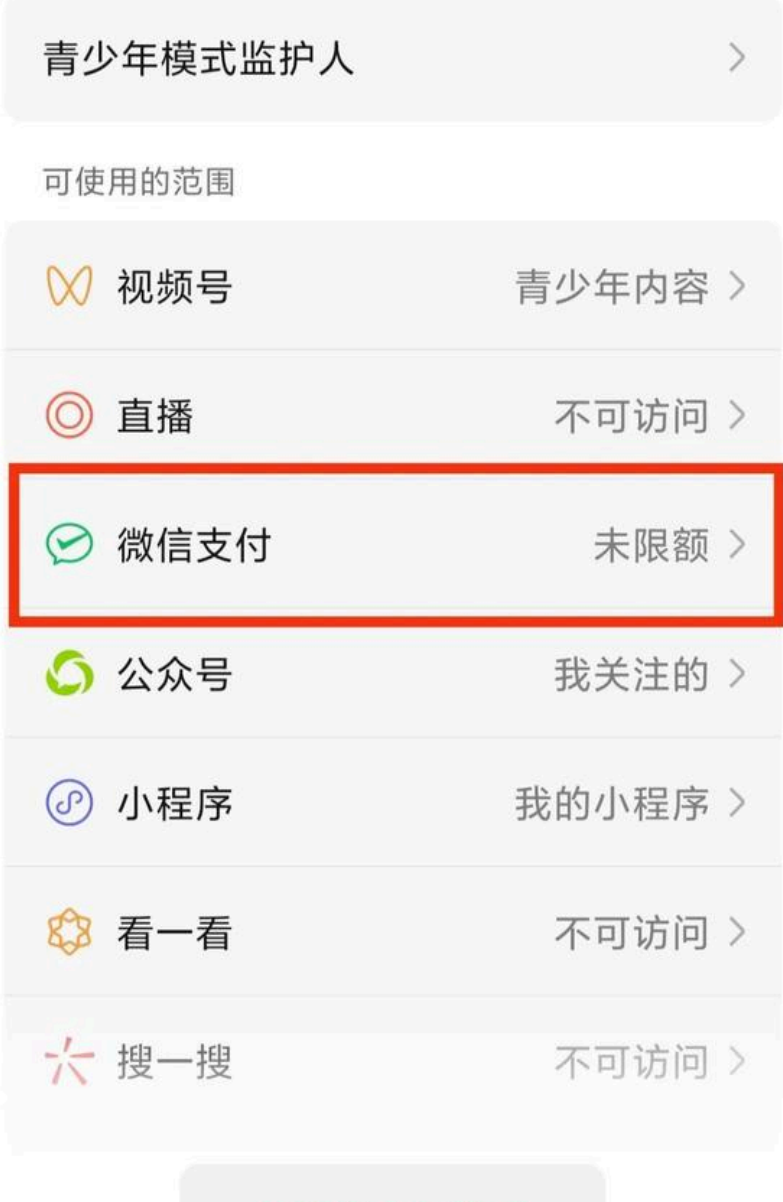

关闭青少年模式

据悉,微信更新到安卓版本8.0.23

**父母或监护人就可在青少年模式中**

**设置微信支付的限额**

包括"每日消费限额"和"单次消费限额"

完成设置后

青少年使用微信支付时

将会受到已设置的额度限制

具体方式如下图:

进入微信后

通过**"我-设置-青少年模式-微信支付"**

进行设置

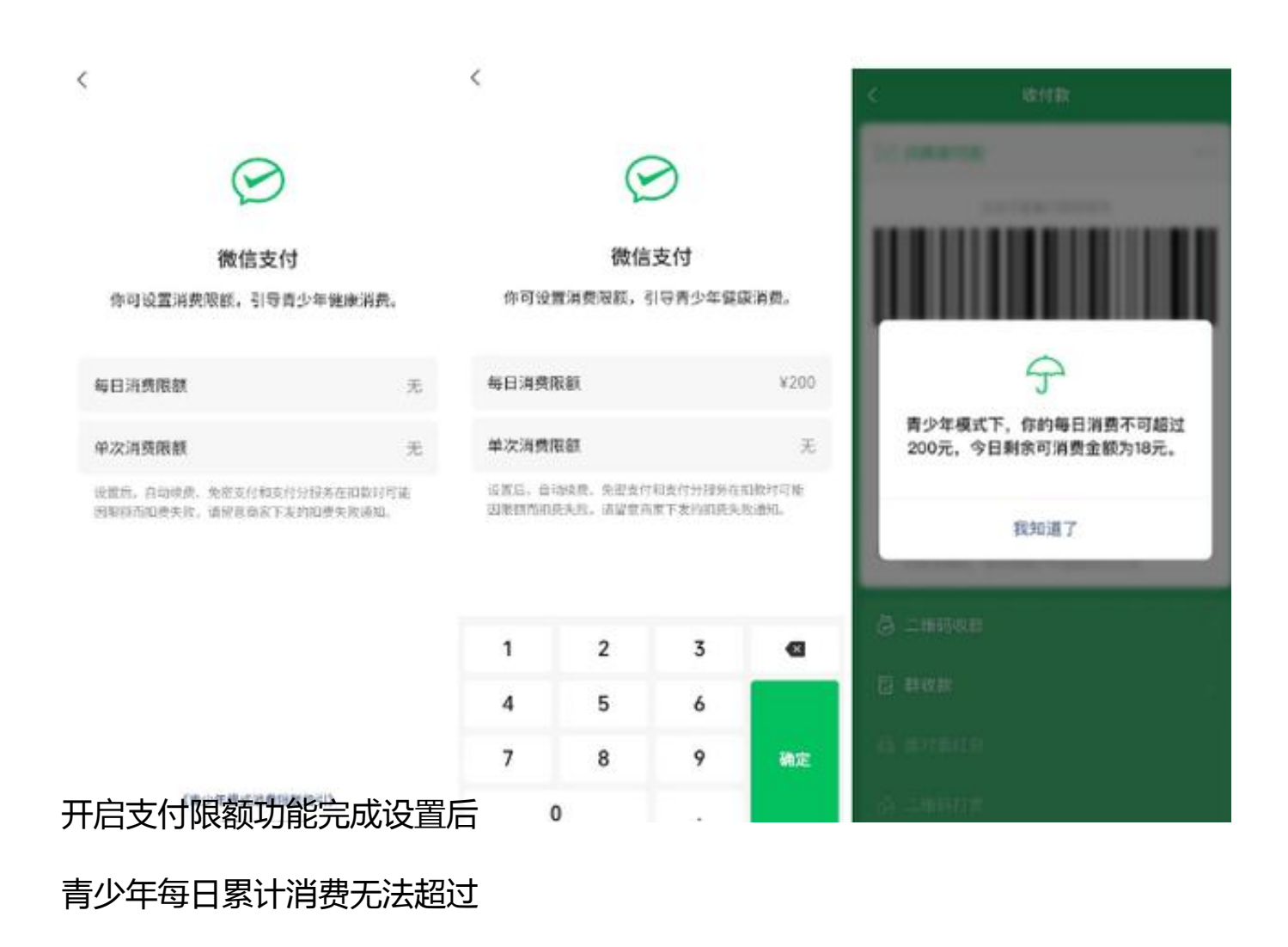

监护人所设置的每日消费限额

单次消费也无法超过

监护人所设置的单次消费限额

目前

**iOS微信也在逐步覆盖中**

**更新到微信最新版本即可体验**

**你认为这项功能实用吗?**

**留言分享你的观点~**

佛山发布编辑部

来源:微信派

责编:郑婧筠

审校:陈婉萍、刘燕君

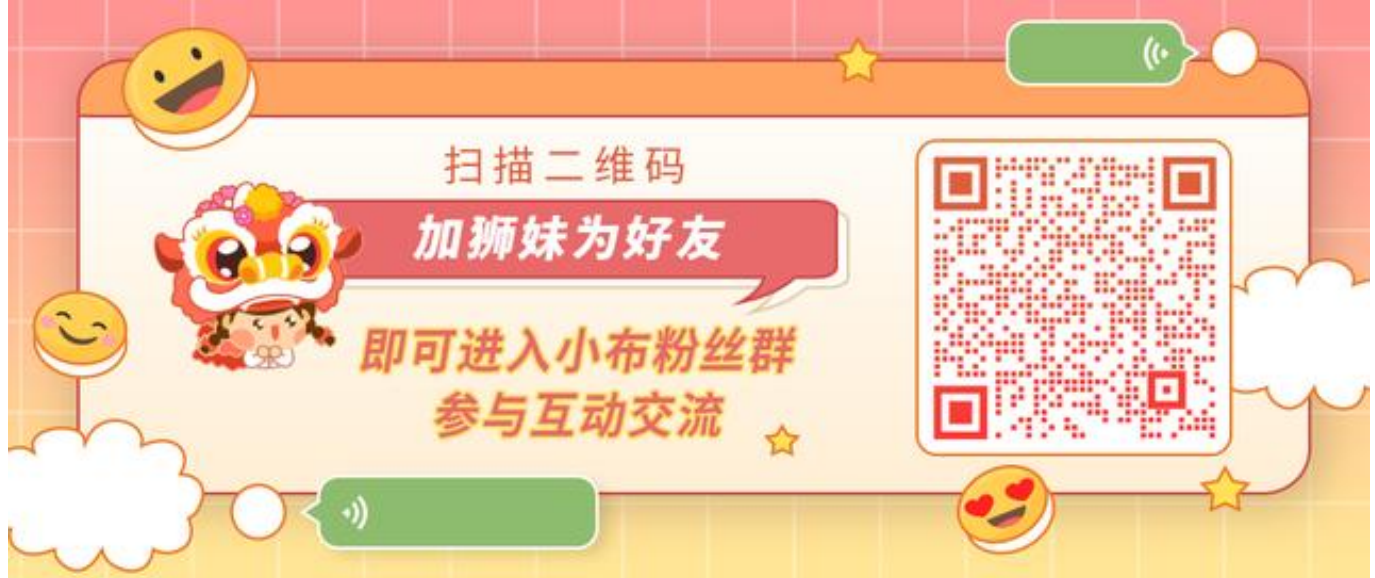